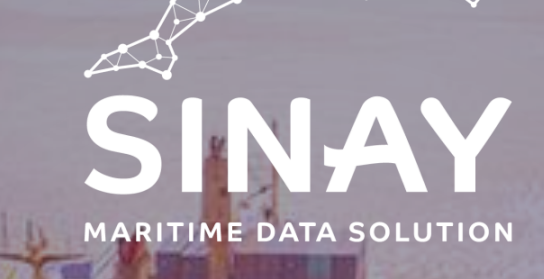

## **From AIS to routes: computing a Predicted Time of Arrival for vessels**

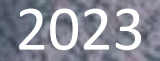

#### WHAT WE DO? Sinay - Maritime Data Solution

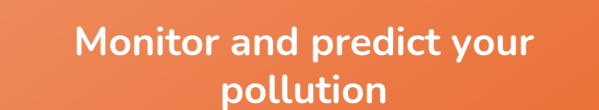

- Water
- Air
- Noise
- Underwater noise

**Mitigate your impact on biodiversity**

- Marine mammals
- Birds
- Fishes
- Benthos

**Manage your business operation**

- Metocean
- **ETA Predictions**
- Port Congestion
- Navigation and risk

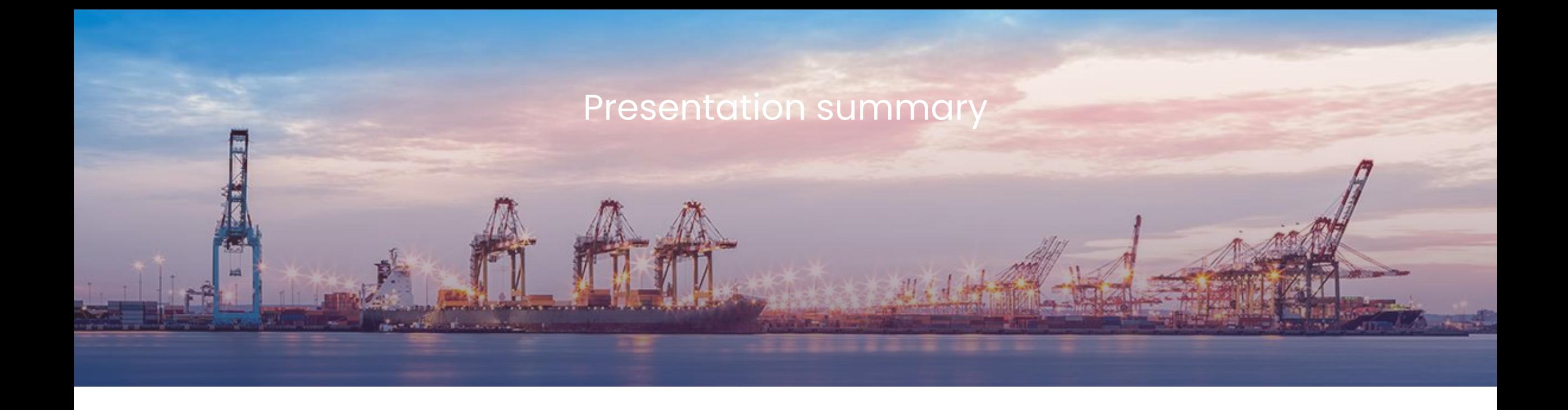

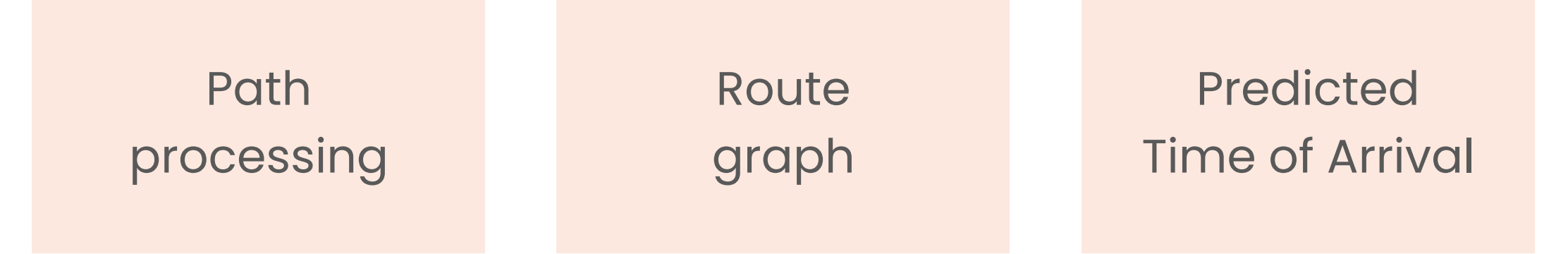

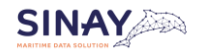

*Confidential*

#### AIS data

#### Automatic Identification System

VHF frequencies Anti-collision system

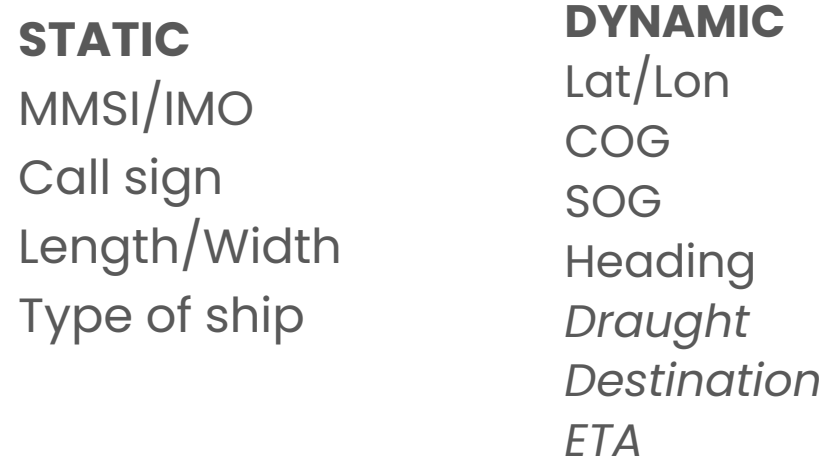

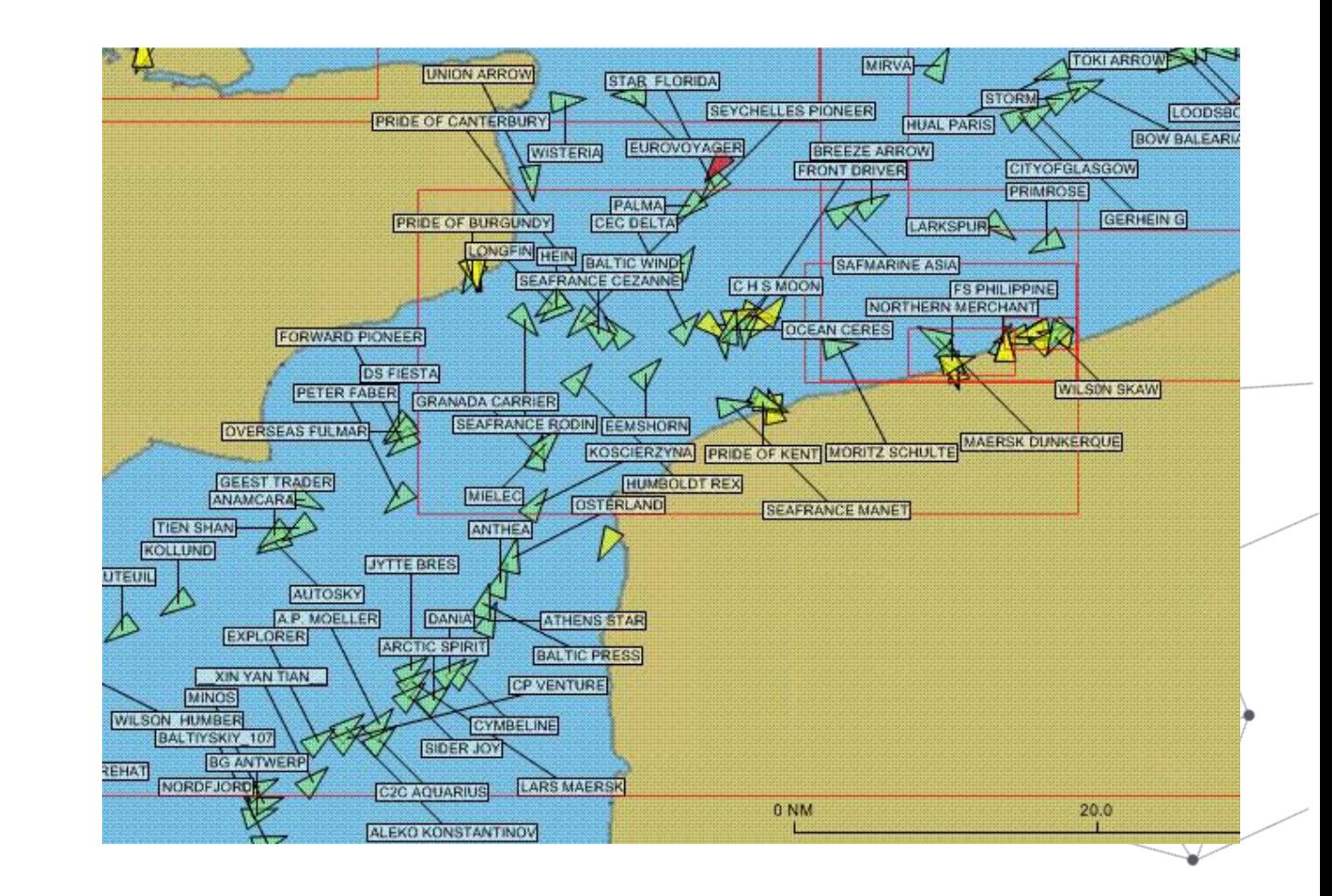

Mandatory for vessels > 300 gross tonnage, passenger ships and tankers

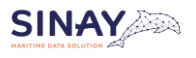

#### AIS data

#### Range

#### **Terrestrial**

Coastal stations 37-74km

#### **Satellite** 5000km at 750km altitude Less precise Message collisions

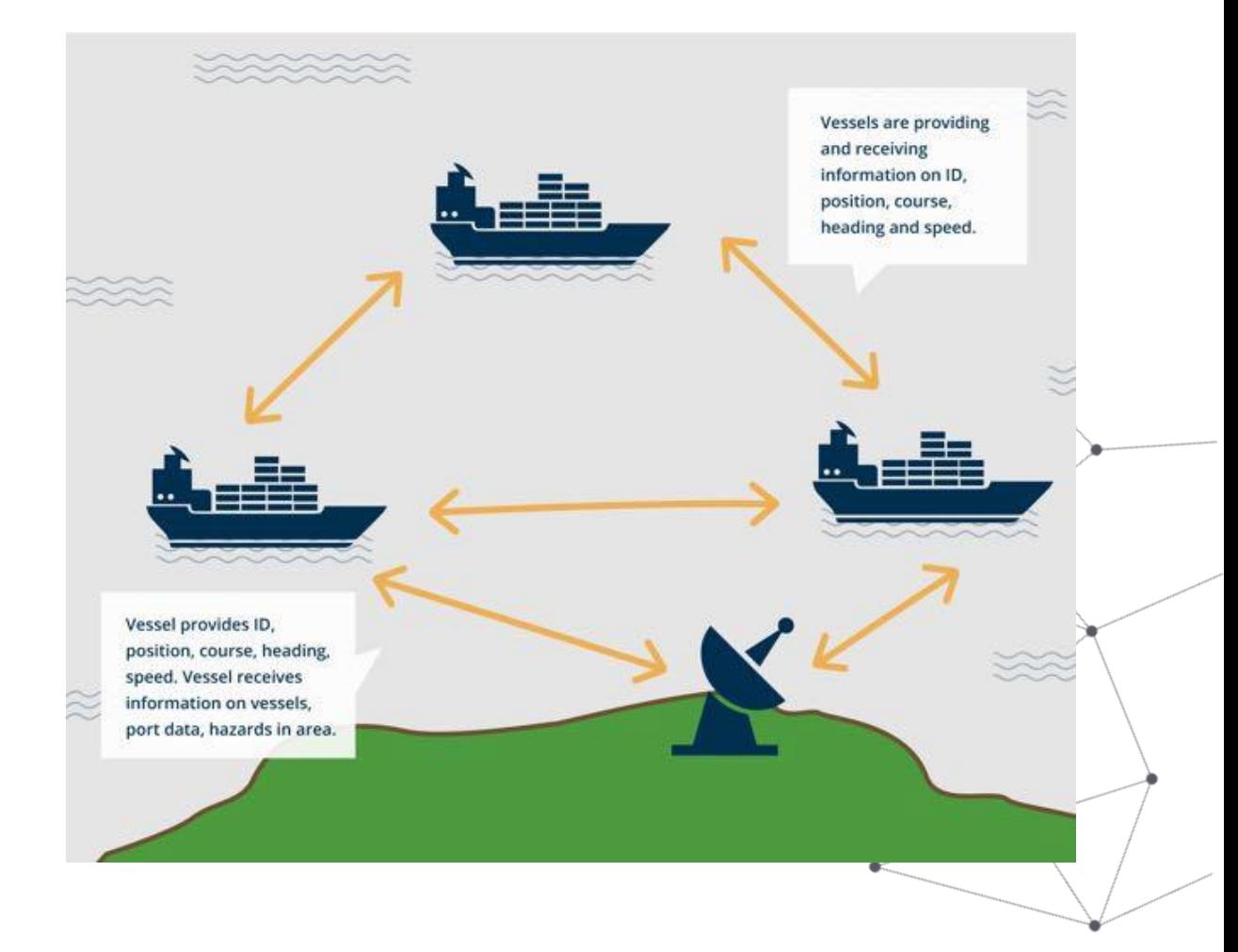

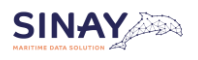

#### Why compute an Estimated Time of Arrival ?

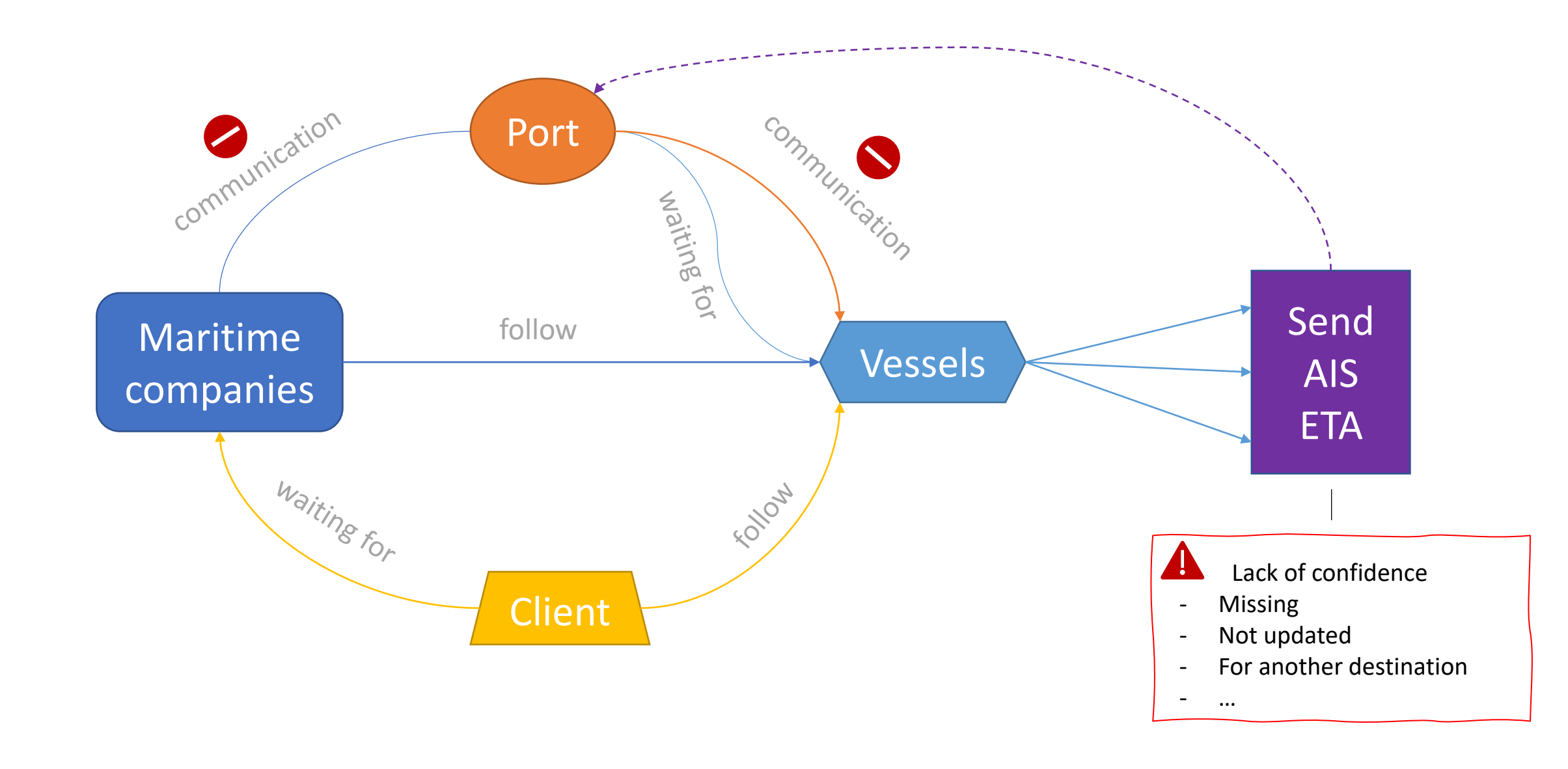

#### What is an ETA?

- ETA, PTA, ATA
- Estimated Time to Berth (ETB)
- End of Sea Passage
- Objective: PTA to waiting zone

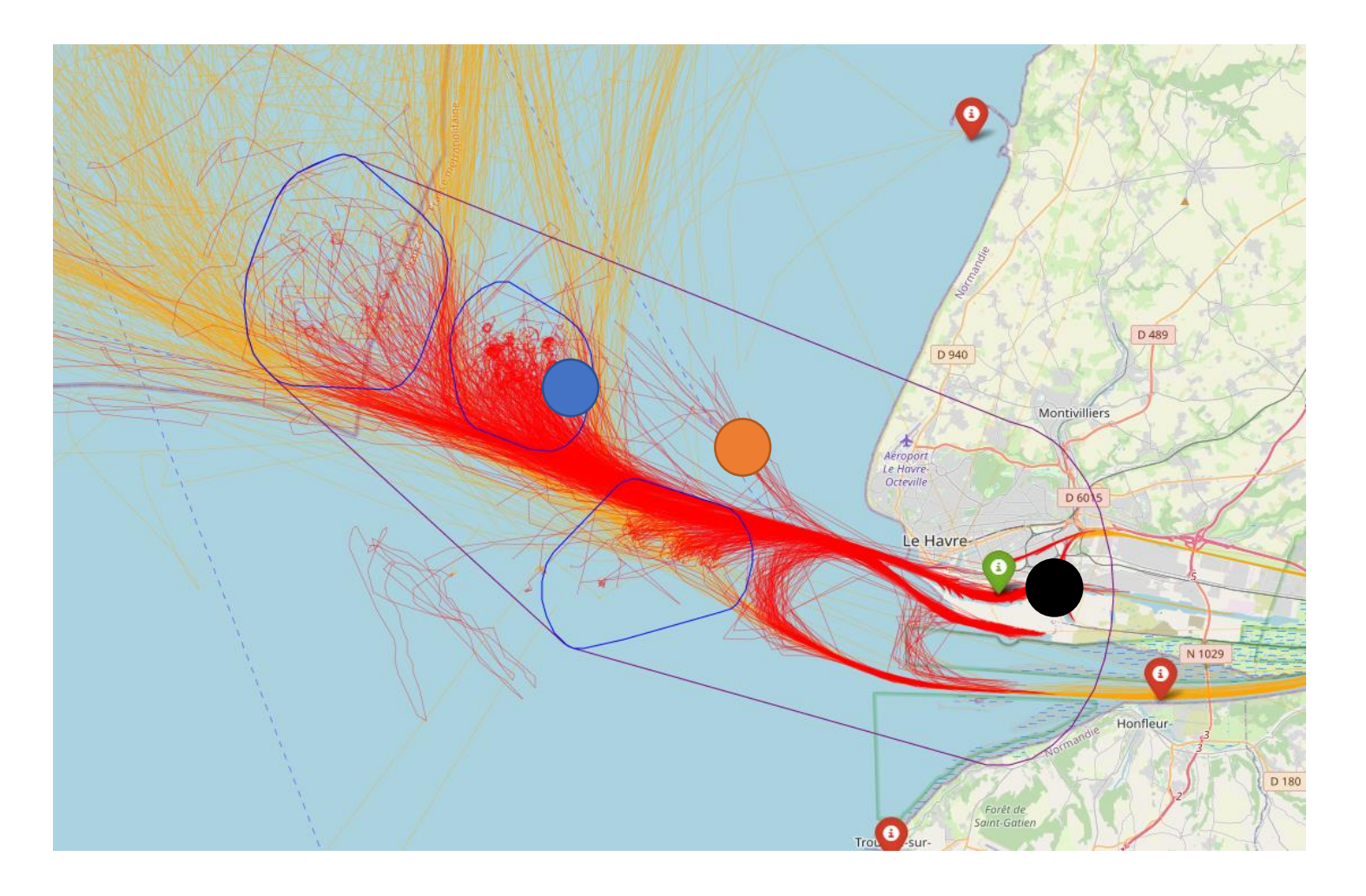

# **1.** Path processing

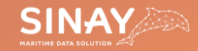

#### Preprocessing pipeline

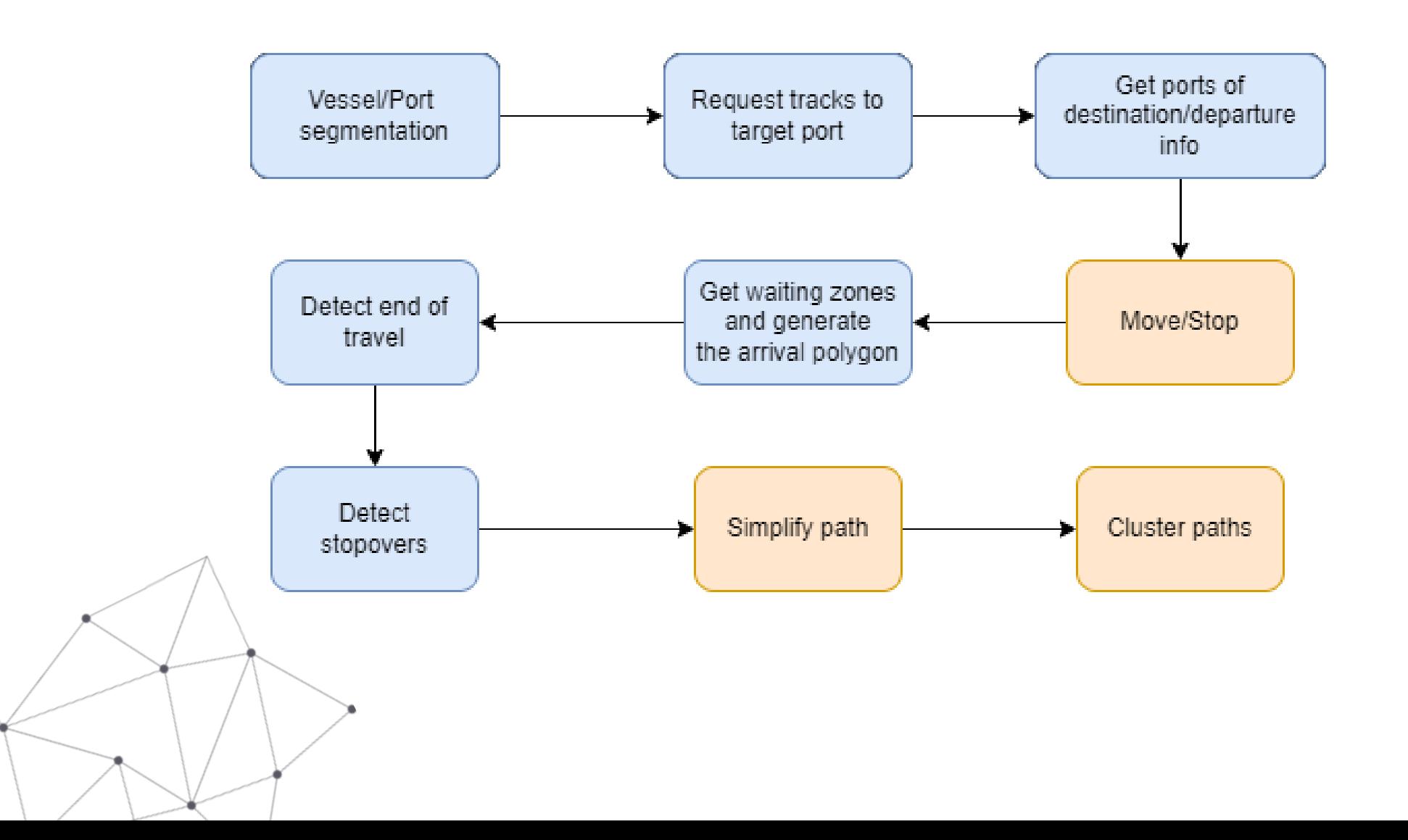

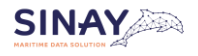

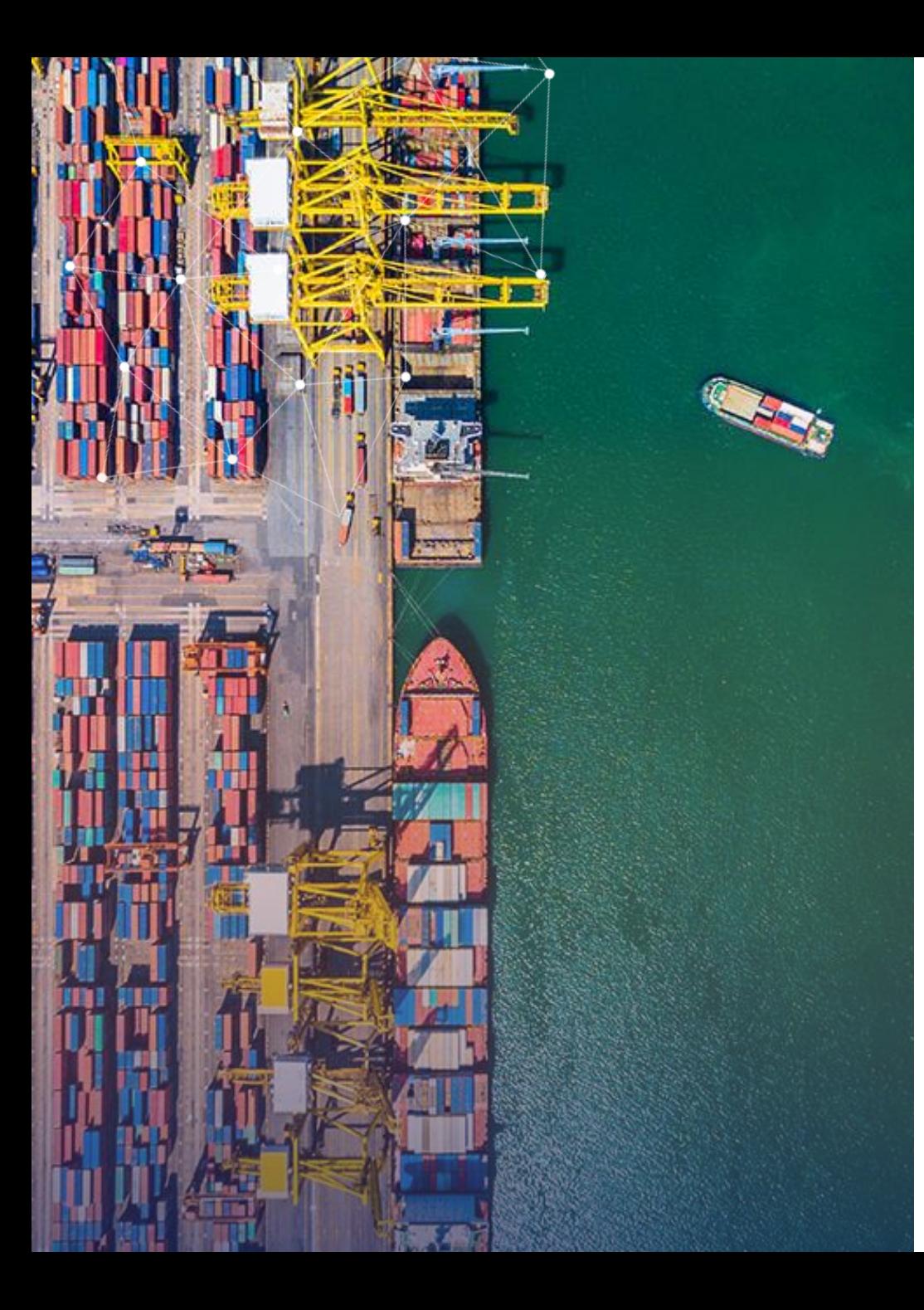

*"A probabilistic stop and move classifier for noisy GPS trajectories" Bermingham et Lee 2018*

- Parameters defined for each trajectory
- Index displacement:  $\Delta$

$$
i,j=\frac{|i-j|}{h_i}
$$

- $h_i$  decides how large the sampling window is.
- Spatial displacement:  $\omega_{i,j} = \frac{\sqrt{(x_i x_j)^2 + (y_i y_j)^2}}{h_j}$ .
- $h_d$  controls how strict is the stop probabilities computation (low  $h_d$  = positions must be close)

*Confidential*

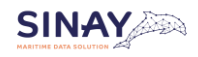

Parameter:  $h_d$ Finding a "Kneedle" in a Haystack, Satopää et al. 2011

 $h_d$ : find the elbow point of the spatial displacements sorted in ascending order (where the distance between points dramatically changes)

- (x, y-x): spot where the most dramatic changes are
- Local minima are candidates

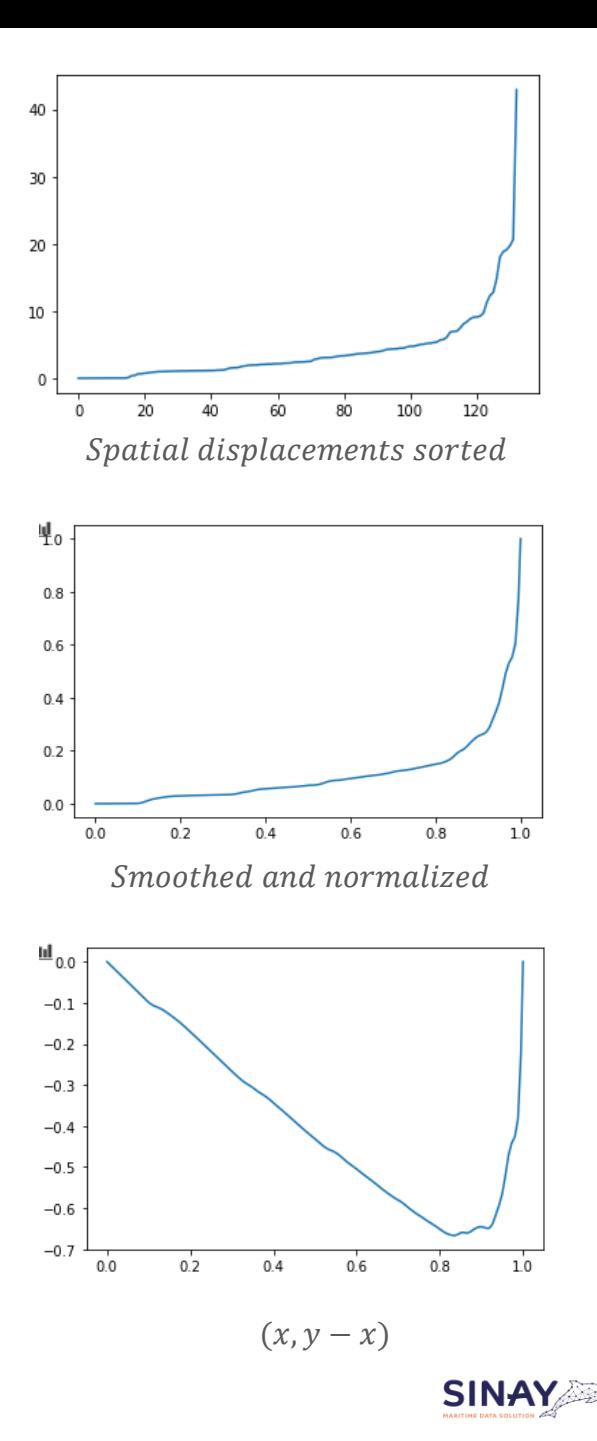

#### Parameters:  $h_i$

 $h_i$ : find groups of contiguous positions with spatial displacement <  $h_d$ 

 $h_i$  = half mean size of these groups.

= the size the Stop sequence is likely to have

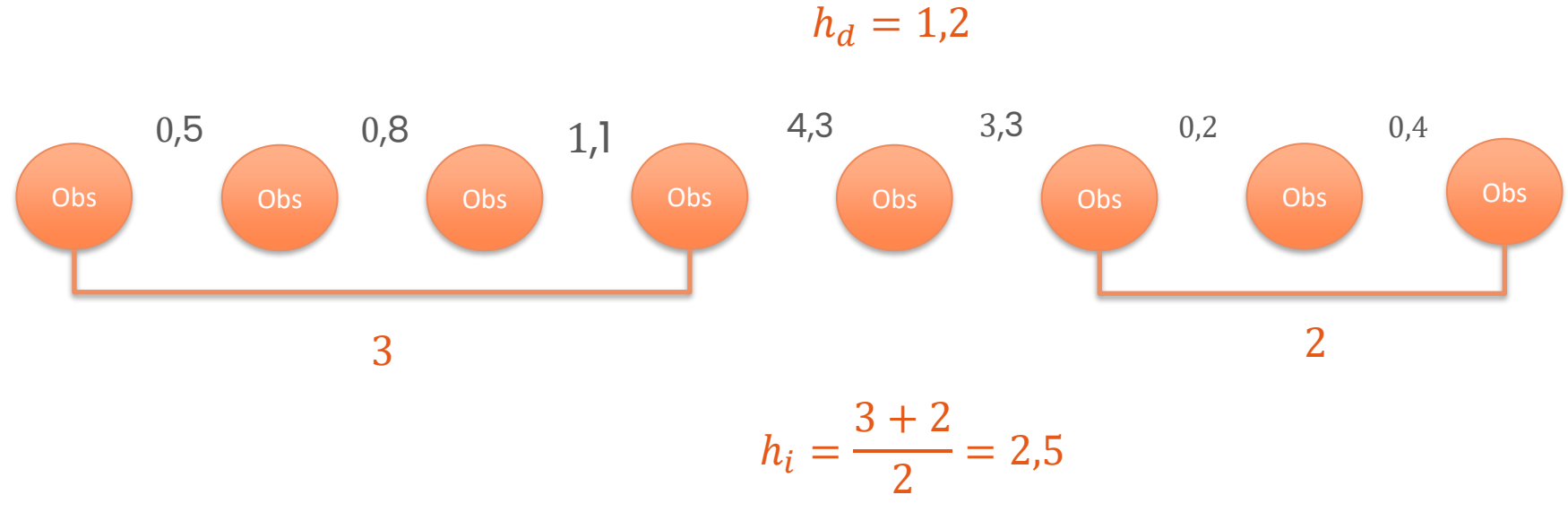

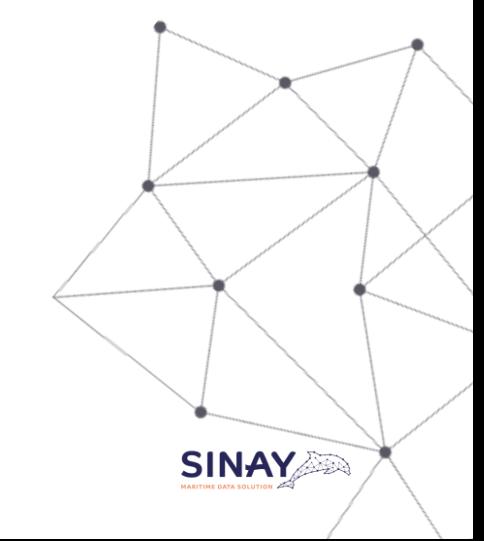

Stop probability

$$
L(Stop|x_i, y_i) = \frac{\sum_{j=l}^{u} \{ K(\omega_{i,j}) K(\Delta_{i,j}) \}}{\sum_{j=l}^{u} K(\Delta_{i,j})}
$$

Compute a Stop probability for each position

Perform Kmeans with  $k = 2$  on probabilities

Threshold = (max(minCluster) + min(maxCluster)) / 2

$$
K(z) = e^{-0.5z^2}
$$

$$
l = max(0, i - 3 * hi).
$$
  

$$
u = min(n, i + 3 * hi).
$$

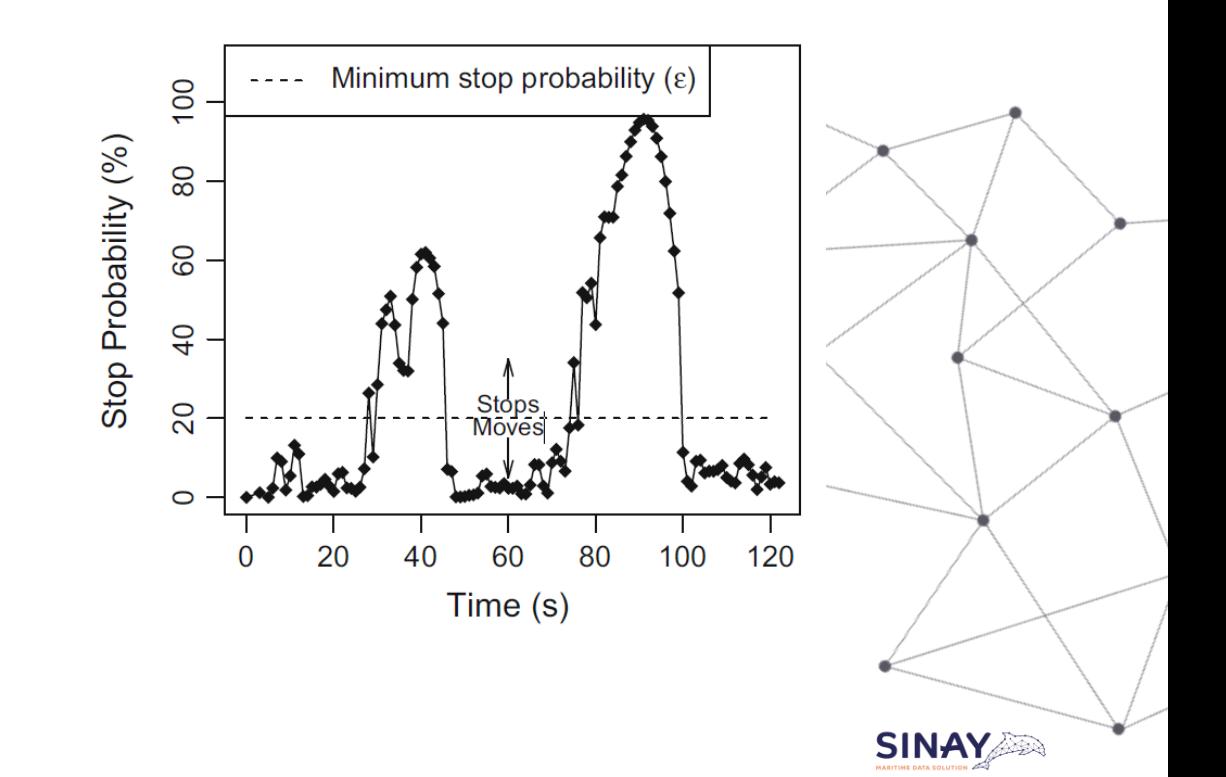

Comparison with baseline

Baseline: speed <= 2

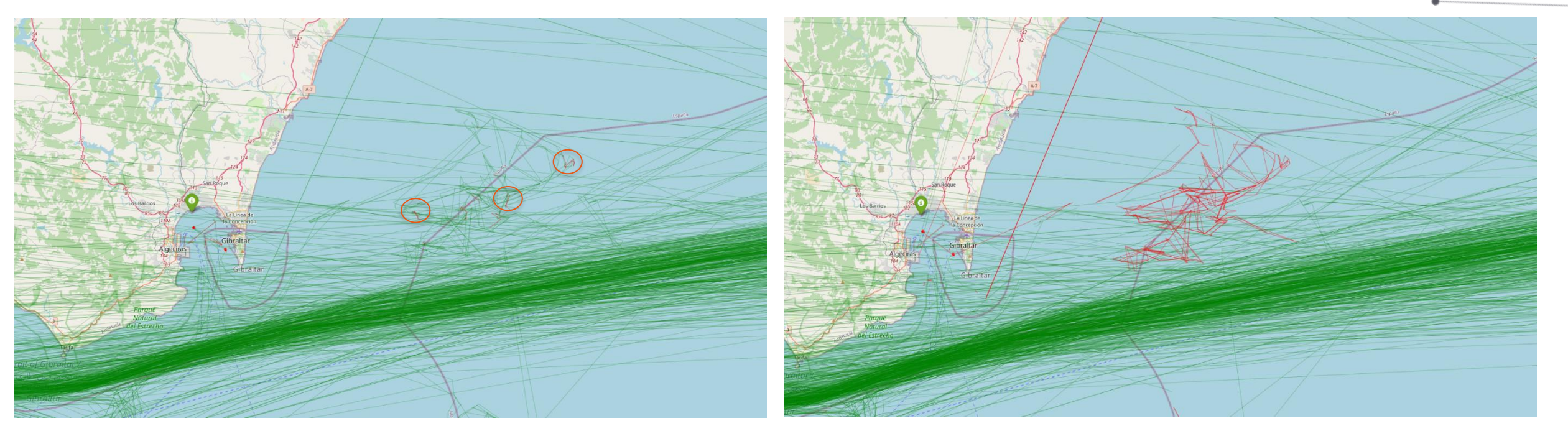

Probabilistic Baseline

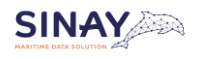

*Confidential*

#### Simplify Moves

Extracting Shipping Route Patterns by Trajectory Clustering Model Based on Automatic Identification System Data, Sheng et Yin 2018 - modified

Parameters for each Trajectory:

- Course change threshold: α
- Speed change threshold: β
- Distance from characteristic traj:  $\lambda$

 $\alpha$ ,  $\beta$ : originally mean over dataset -> Kneedle  $\lambda$  set manually -> Kneedle:

- Start  $\lambda = 0.001$ , generate characteristic trajectory
- Use Kneedle on distance distribution to find  $\lambda$
- Generate track with new  $\lambda$

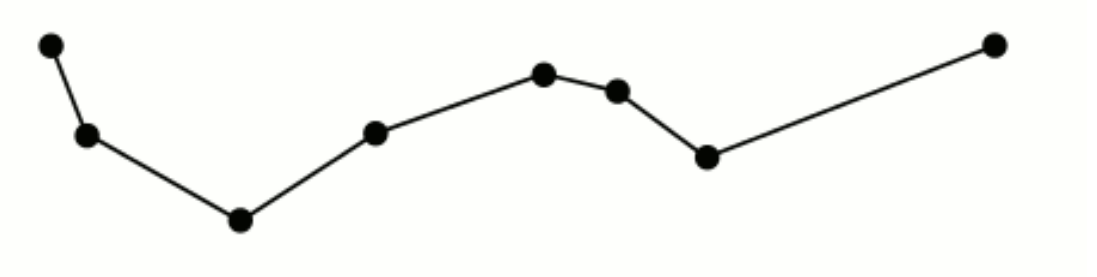

Get characteristic trajectory

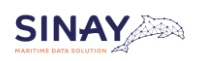

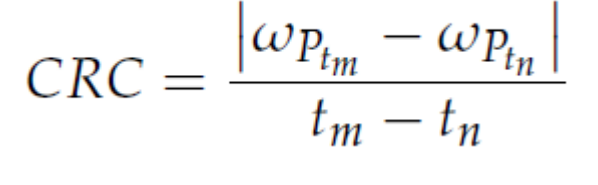

 $CRS = \frac{|v_{P_{t_m}} - v_{P_{t_n}}|}{t_m - t_n}$ 

**Simplify Moves** 

#### $\lambda$  comparison and final results

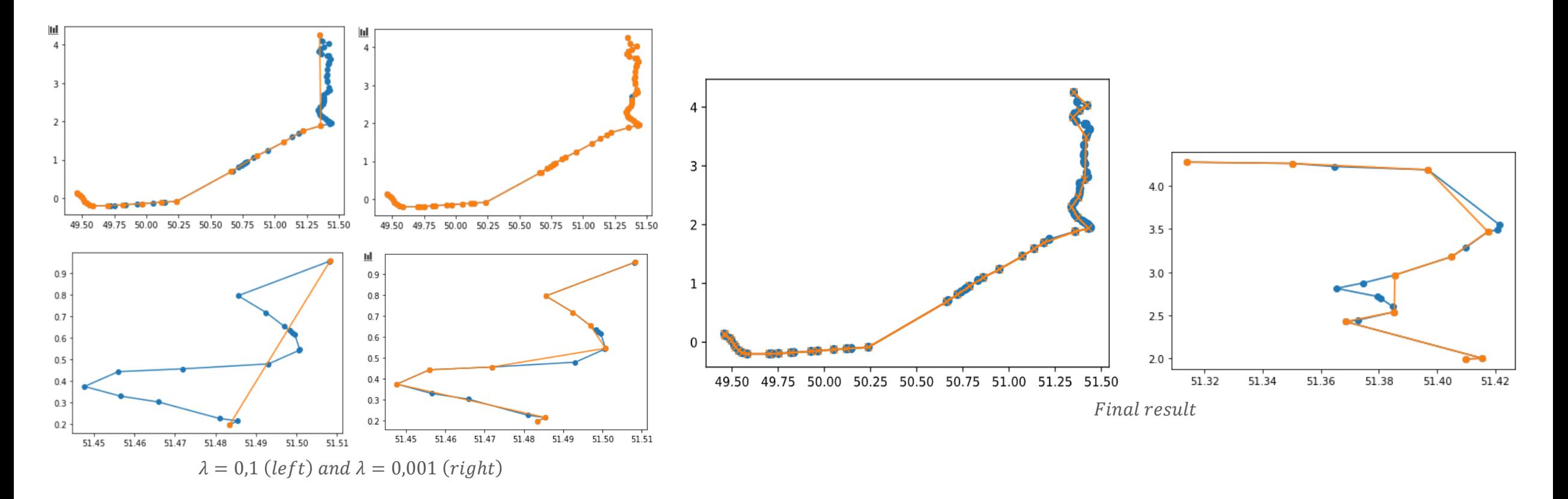

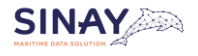

#### QuickBundle – Garyfallidis et al. 2016

- Développé pour le clustering des liaisons nerveuses, similarité avec les positions (latitude, longitude)
- Trajectory = « StreamLine »
- Point to point distance with previous trajectories
- Threshold: add to current cluster or new cluster

Adaptation: Haversine distance + sampling to get same number of points for all trajectories

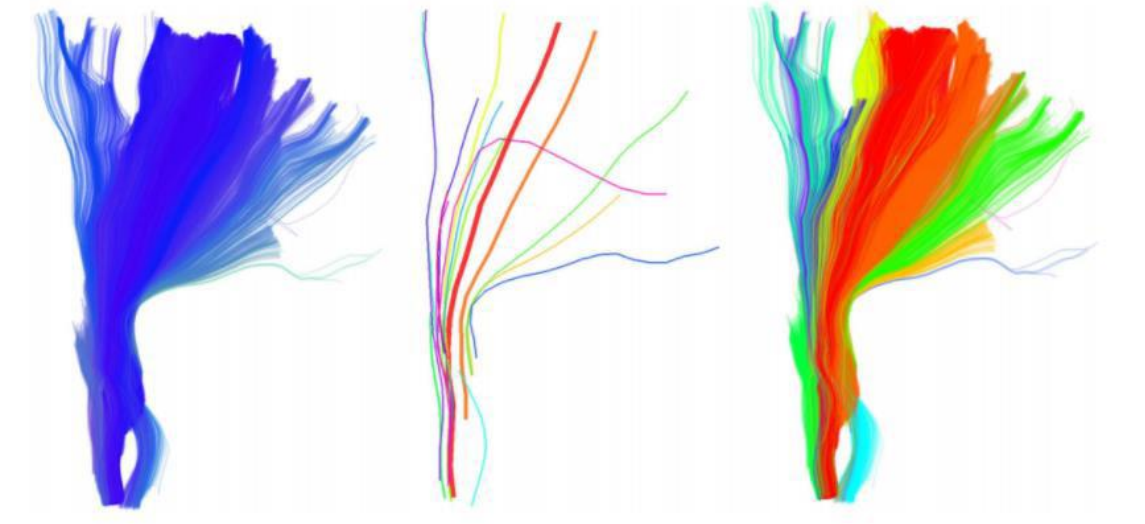

Frontiers In Neuroscience, vol 6, 2016. Example of white matter  $fibers$  after applying  $QB - Garyfallidis$  et al.

Python library

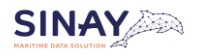

#### **QuickBundle**

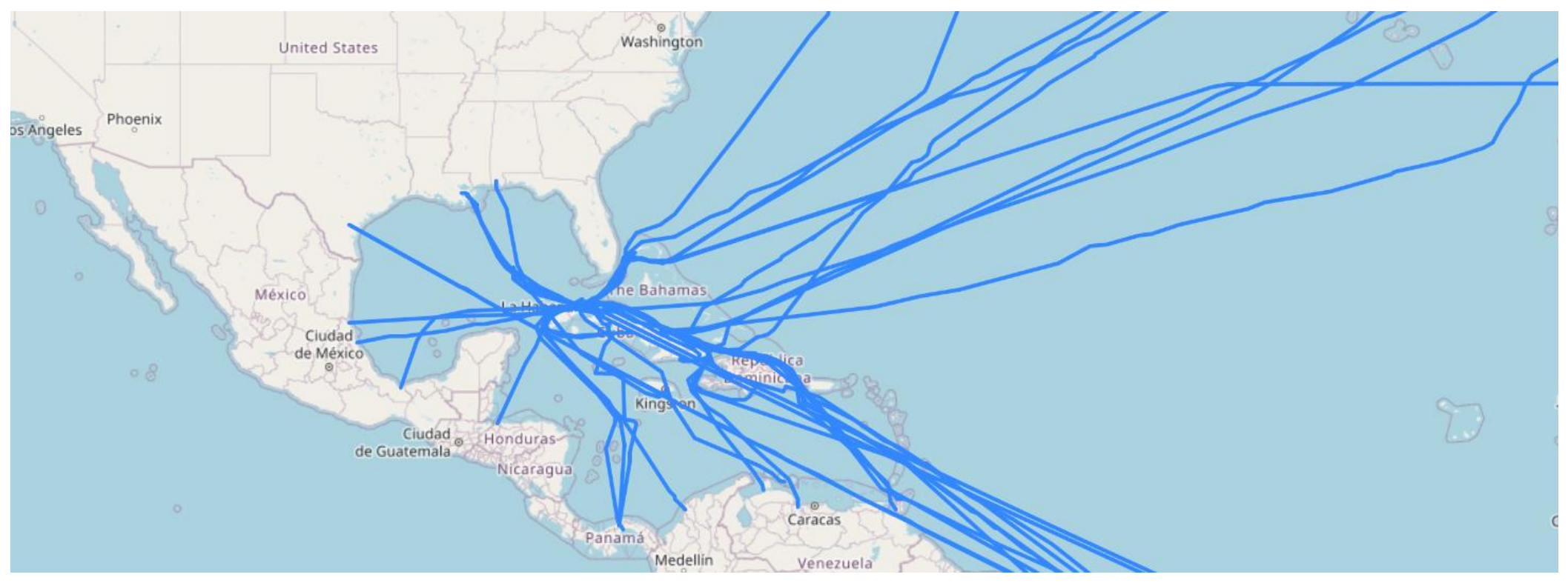

Routes to La Havane

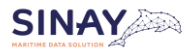

#### **Route stats**

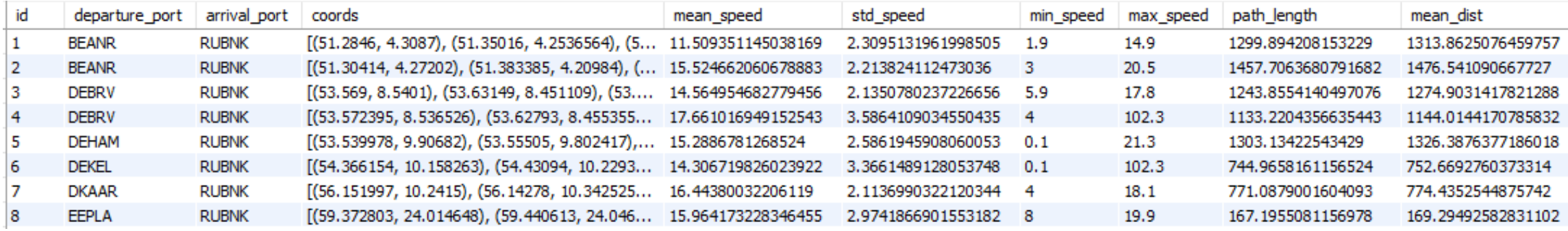

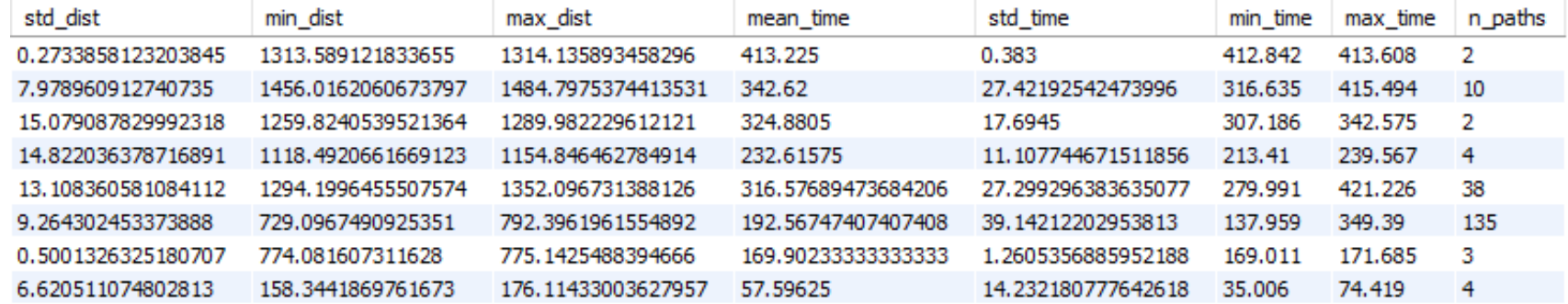

## 2. Route graph

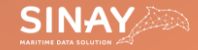

#### Port to port routes

#### Many are actually the same

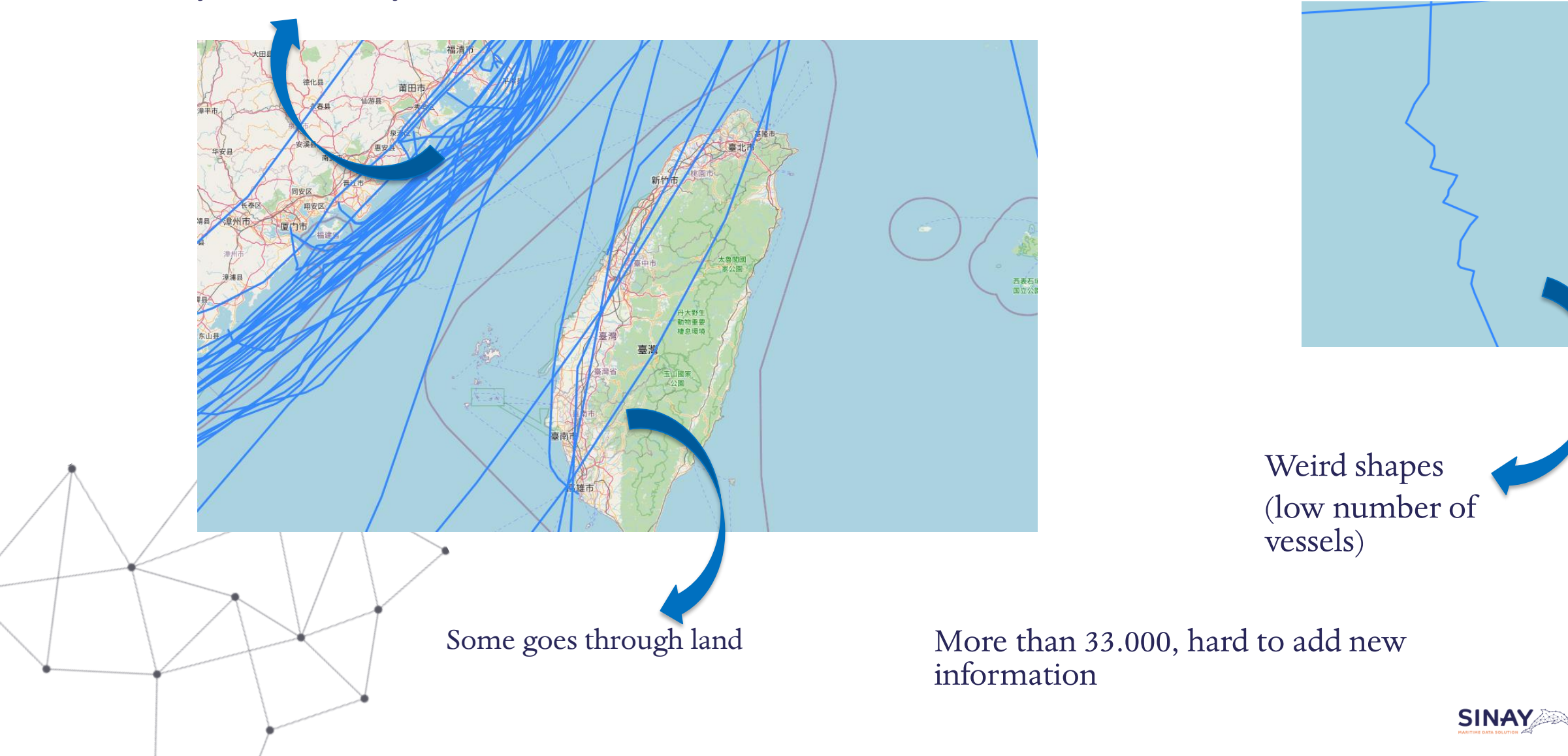

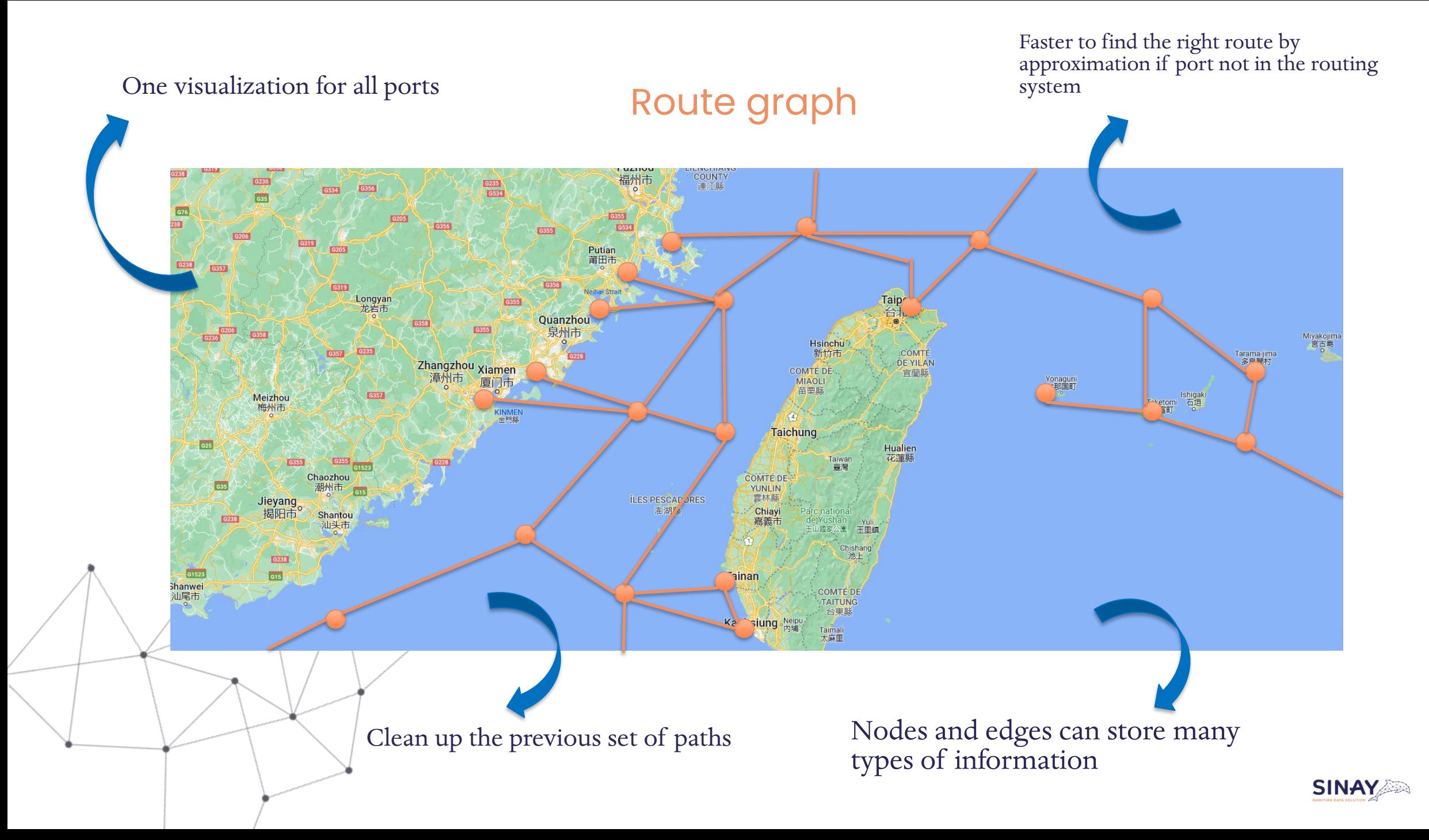

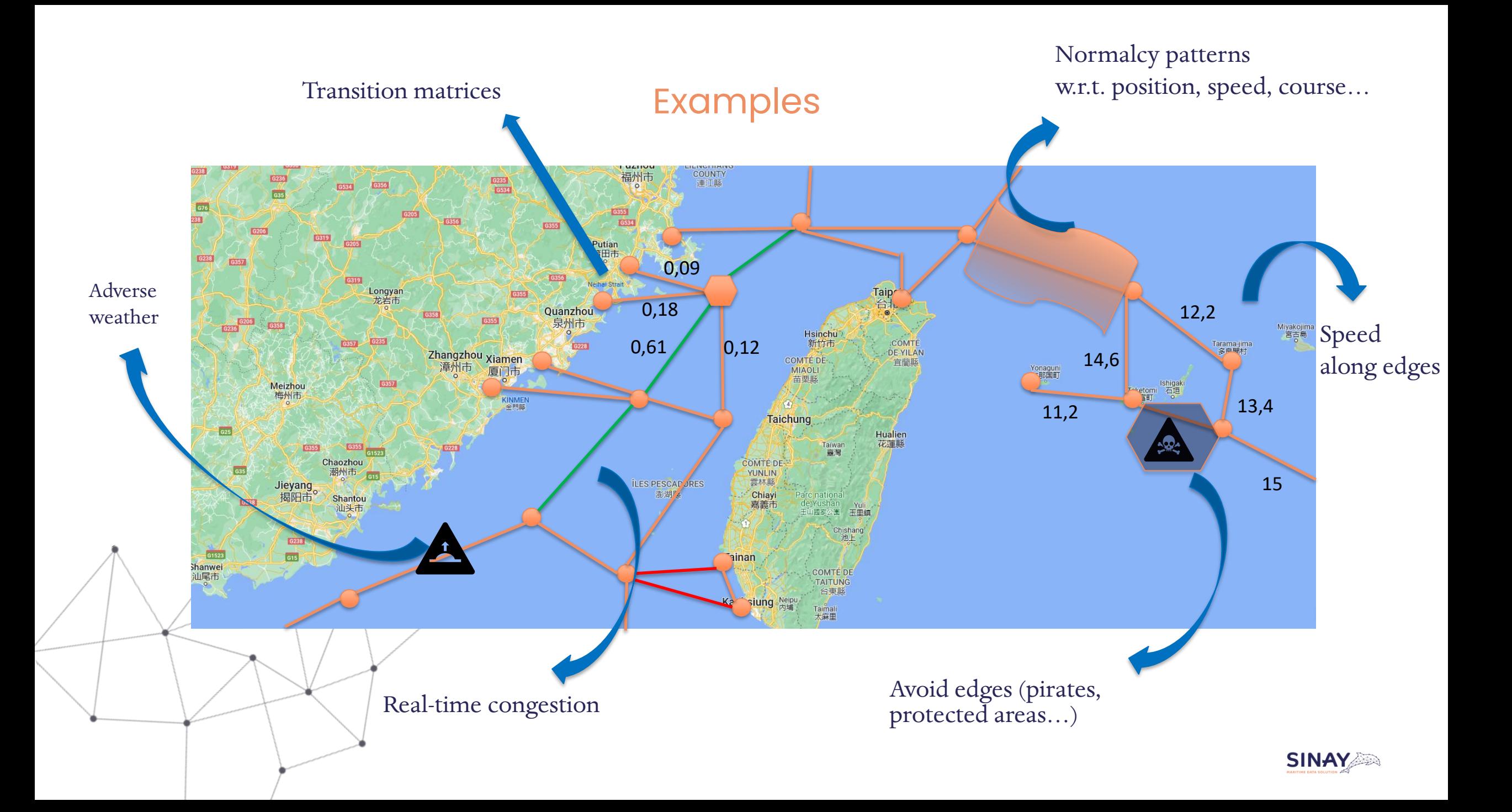

#### Demo routing (based on the european project Searoute)

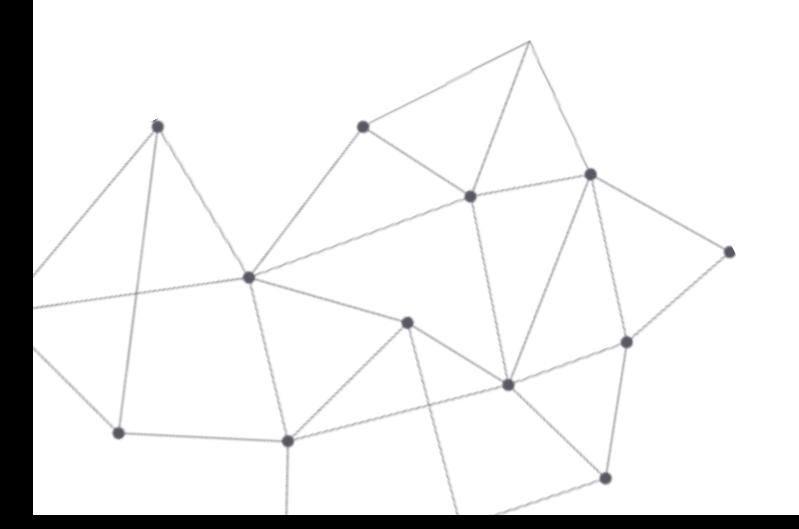

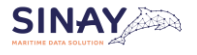

#### **Demo routing**

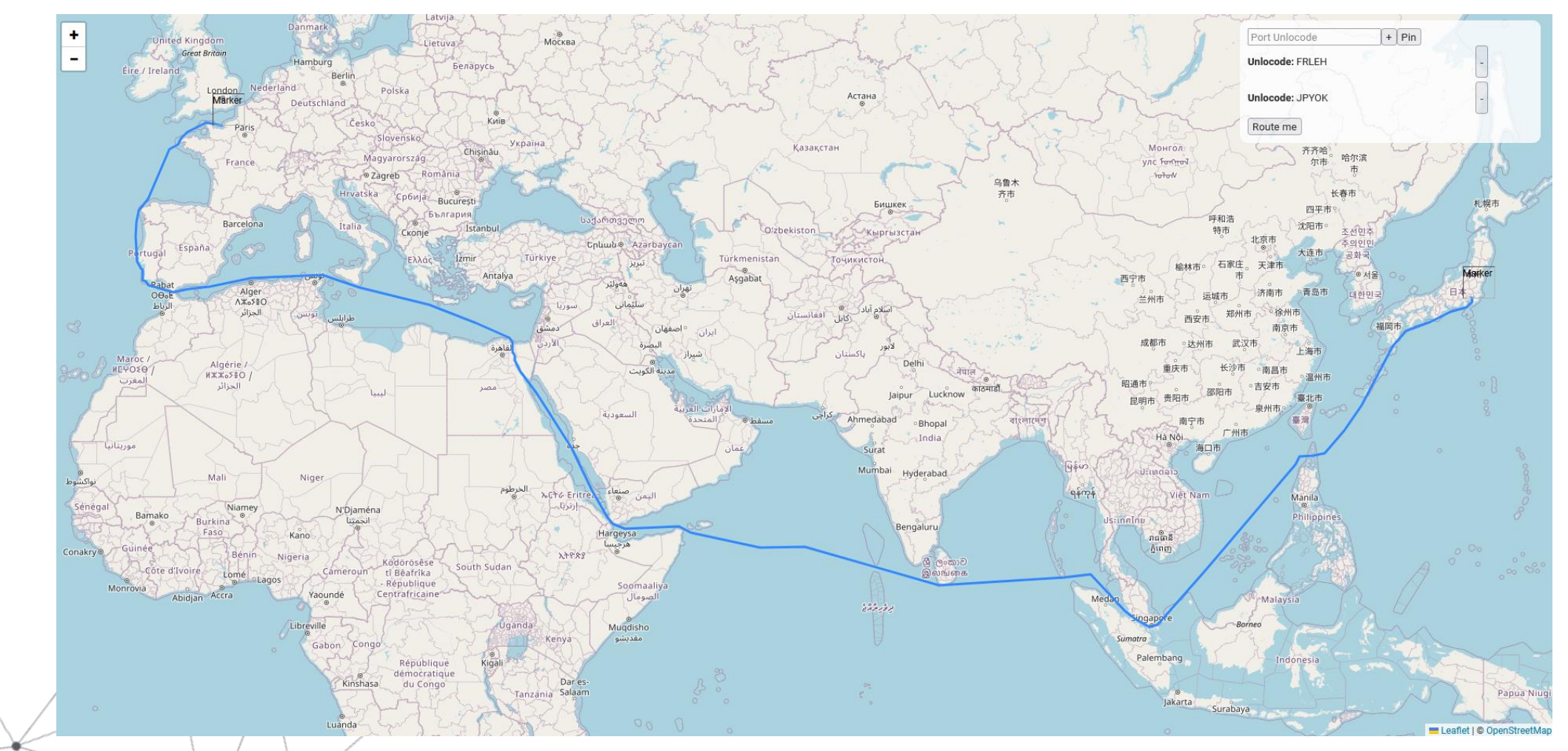

FRLEH - JPYOK through Suez canal

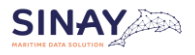

#### **Demo routing**

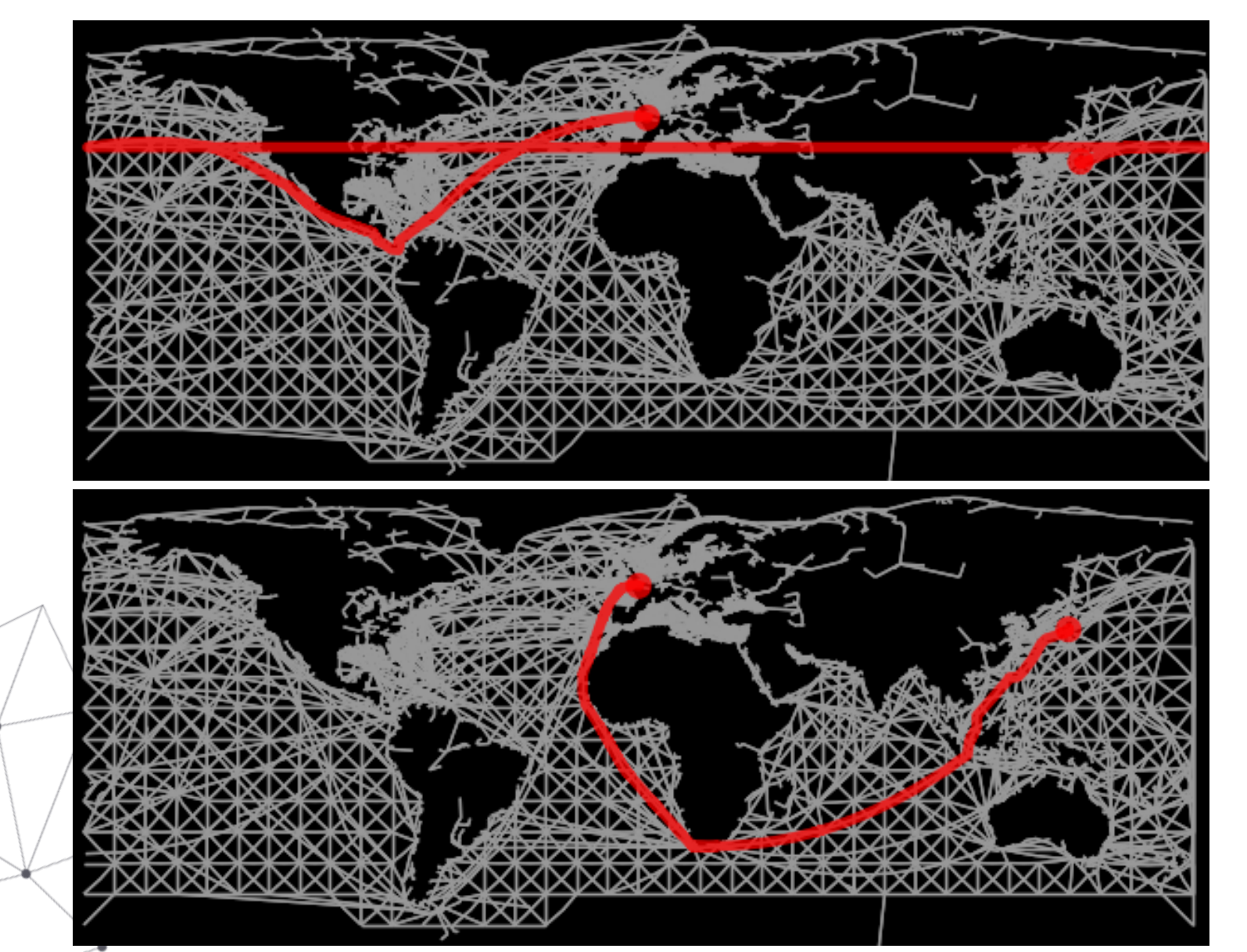

 $FRIEH - JPYOK$ through cape of Good Hope

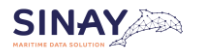

 $FRIEH - JPYOK$  $through\ Panama$ 

## **3.** Predicted Time of Arrival

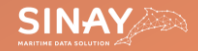

### Predicted Time of Arrival (PTA)

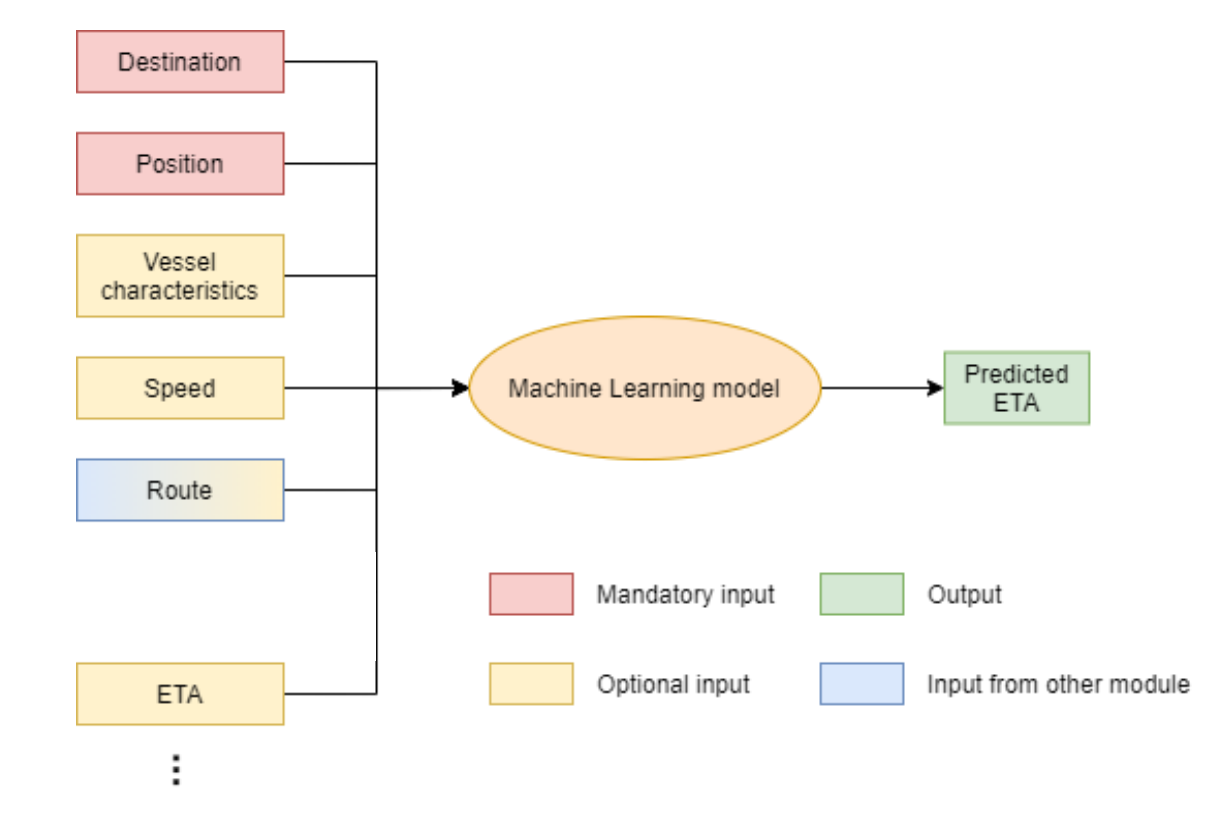

#### **Important variables for PTA:**

- Vessel size makes it sensitive to weather
- ETA from the captain provides guidance
- Depends on the chosen route

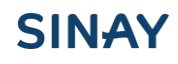

#### Confidence index – Machine learning

- Users need to know if they can trust the prediction
- Try to predict the error between the PTA and the ATA
- Uses the same input as the PTA API + the predicted time
- Error range  $\rightarrow$  confidence index

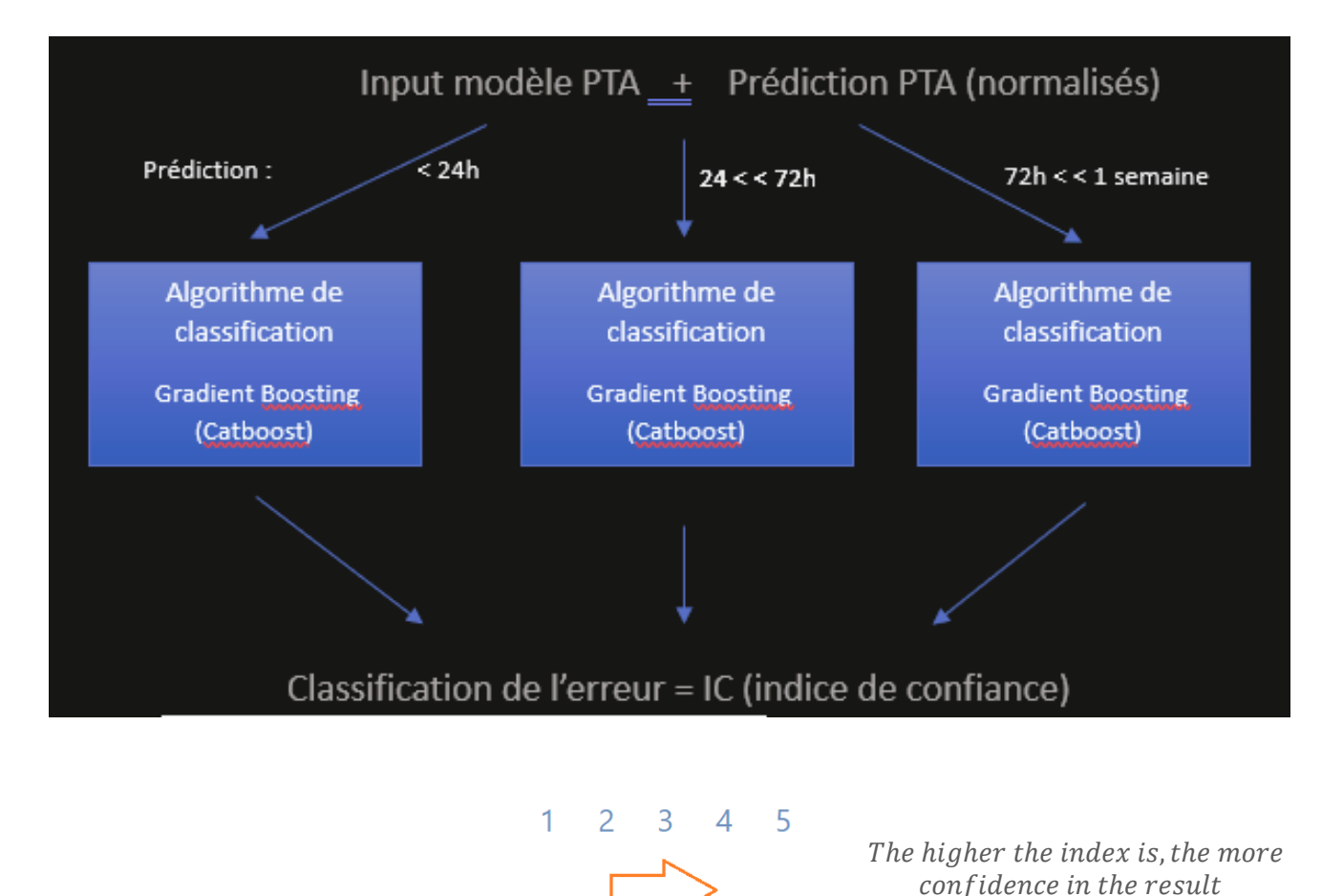

#### Confidence index – Expert system

#### **Approximation quality**

AngleQuality: [GOOD: 0, POOR: 1] VesselToRoute: [GOOD: 0, POOR: 1] RouteToPort: [GOOD: 0, POOR: 1] **ApproximationQuality: [GREAT: 0, GOOD: 1, POOR: 2]**

#### **Route quality**

RouteDensity: [DENSE: 0, MEDIUM: 1, LIGHT: 2] RouteStability: [STABLE: 0, UNSTABLE: 1] VesselToRoute: [GOOD: 0, POOR: 1] **RouteQuality: [GREAT: 0, GOOD: 1, POOR: 2]**

#### **Prediction quality**

InputQuality: [COMPLETE: 0, INCOMPLETE: 1] RemainingTime: [SHORT: 0, MEDIUM: 1, LONG: 2] **PredictionQuality: [GREAT: 0, GOOD: 1, POOR: 2]**

```
[VARIABLE IMPORTANCE]
MEAN SPEED = 1.75SHIP TYPE = 1
CAPTAIN REMAINING TIME = 0.5
LENGTH = 0.25WIDTH = 0.25DRAUGHT = 0.25
```
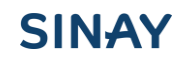

#### Developer Platform

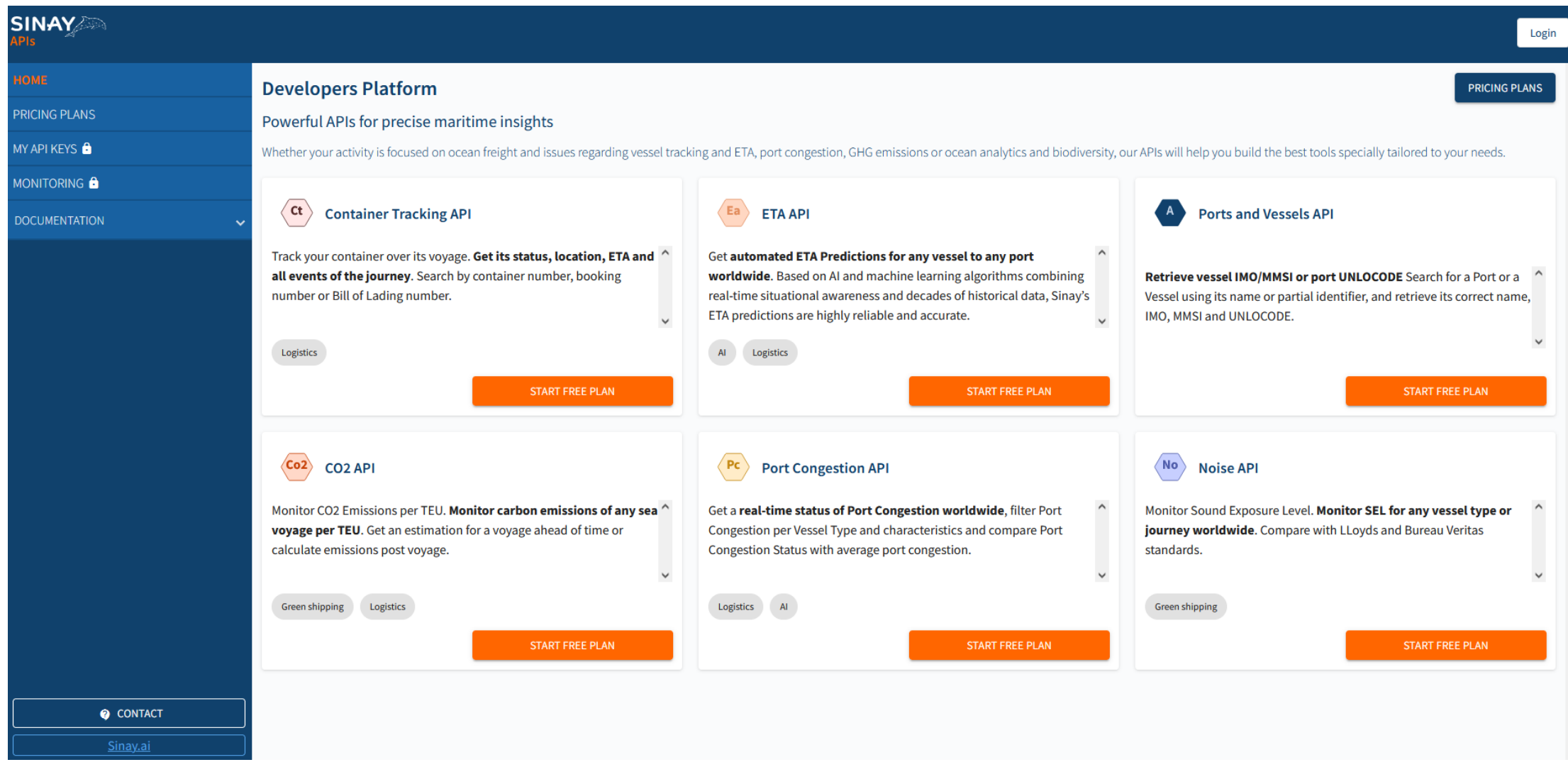

#### ETA Calculator

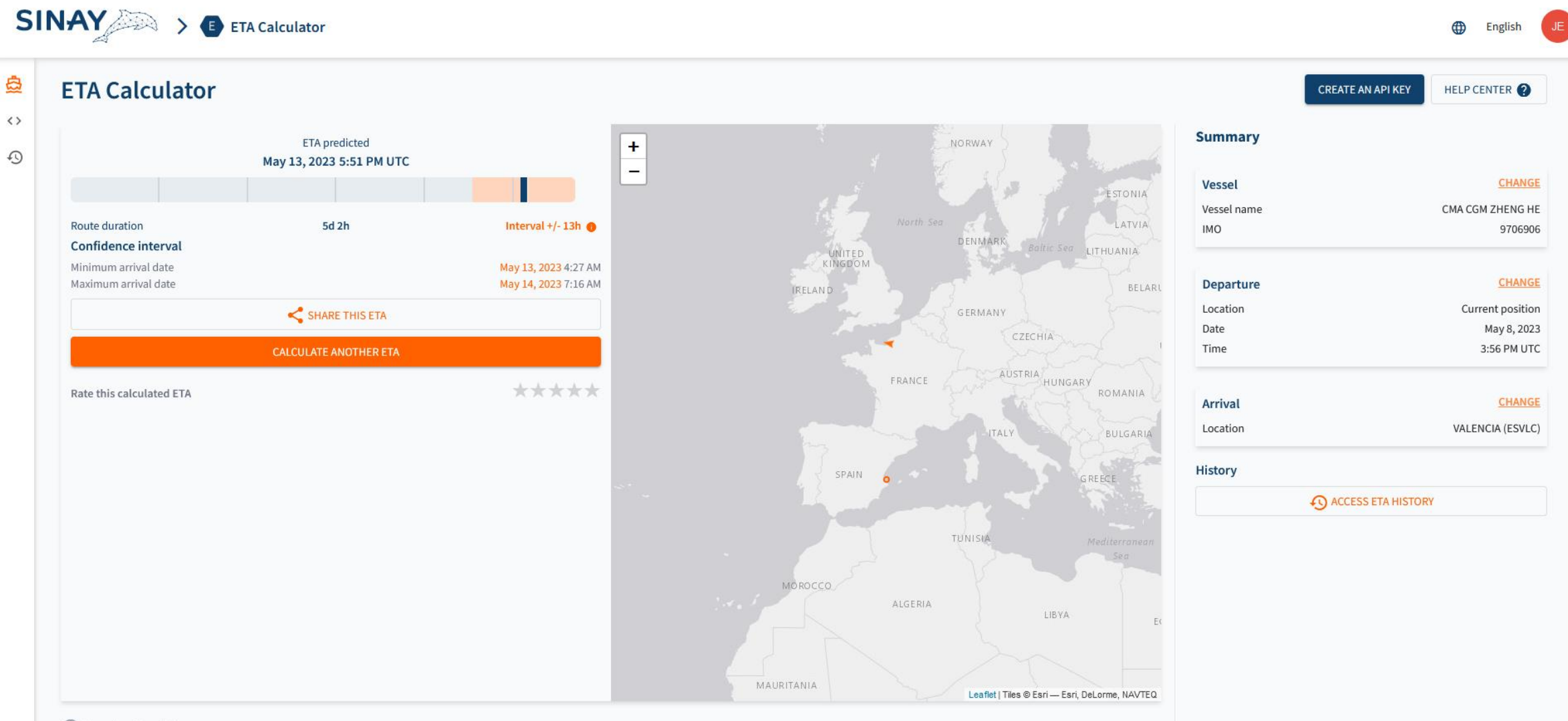

 $\rightarrow$ 

SINAY MARITIME DATA SOLUTION 

[contact@sinay.fr](mailto:contact@sinay.fr) +33 (0)2 50 01 15 50

www.sinay.fr